## GO E BANCO DE DADOS

GANHANDO DESEMPENHO EM PROCESSOS DE CARGA DE DADOS

**MARCELO** K R Ü G E R

E X EUR/USD - 1,35379 - 00:00:00 14 aiu (EEST)

# **BIG DATA**

Grande Volume de Dados, estruturados e não estruturados, oriundos de diversas fontes

□ まいか ※1次 のの出す 道事支援参加書店局

#### Gerar conhecimento para auxiliar na tomada de decisão

=

#### DESAFIOS DA CARGA DE DADOS

Grande volume de dados

Dados Transacionais, Informações publicas, Dados de

Sensores, ...

Dados em diversos tipos de arquivo

CSV / Texto / Json / XML

Quanto maior o volume, maior o tempo para carregar dados em uma estrutura

Escalabilidade / Velocidade / Facil manutenção

#### O BANCO DE DADOS

- Recebe a maior carga dentro de uma estrutura de dados
- Recurso compartilhado entre outros processos e usuarios

Uso constante de recursos (CPU / Memoria / Disco)

Maior criticidade frente a outros processos

Como carregar dados de forma eficiente sem prejudicar o banco de dados?

# ESTRUTURA TOTALMENTE EM **POSTGRESQL**

 $\blacksquare$  $\bullet$  $\bullet$  $\bullet$ 

**Bots I/O do Bot Tratamento Repositorio**

# ESTRUTURA TOTALMENTE EM **POSTGRESQL**

- Estrutura completamente em banco. Dificil de escalar
- Replicação com bucardo. Mesma estrutura de tabelas em todas as maquinas
- Custo elevado para manter todas as maquinas de banco basicamente como storage.

ESTRUTURA COM MICROSERVIÇOS

kubernetes mongoDB

**Bots Repositorio**

 $\bullet$ 

 $\bullet$ 

 $\bigcirc$ 

# ESTRUTURA COM MICROSERVIÇOS

- Facilidade para escalar serviços.
- Arquitetura com menor custo (R\$)
- Operações de tratamento podem ser realizadas com os dados que estão no streaming, não necessario um banco exclusivo para realizar o tratamento. Menos duplicação de dados, menos custo!

Como replicar dados para o PG de forma simples e eficiente?

Dados vem do streaming em JSON!

# FORMAS DE REALIZAR CARGA DE DADOS

• COPY

PL/SQL

- Scripts (BASH)
- Softwares para ETL (PDI, )
- Via Linguagens

JAVA / C# / Phython / C++ / Go, ....

# QUAL UTILIZAR?

Realizado teste de inserção em massa no PostgreSQL, utilizando

as linguagens Java, C#, Python e GO

Estrutura do teste

CPU: i7

Memoria: 8GB

Banco de Dados: PostgreSQL 9.6 em container Docker

Carga de 5 mihões de empresas (CNPJ e Razão Social)

Processo e Banco de Dados estão executando na mesma estrutura.

- -
- 
- 

# QUAL UTILIZAR?

#### Tempo de Execução em cada linguagem (Minutos)

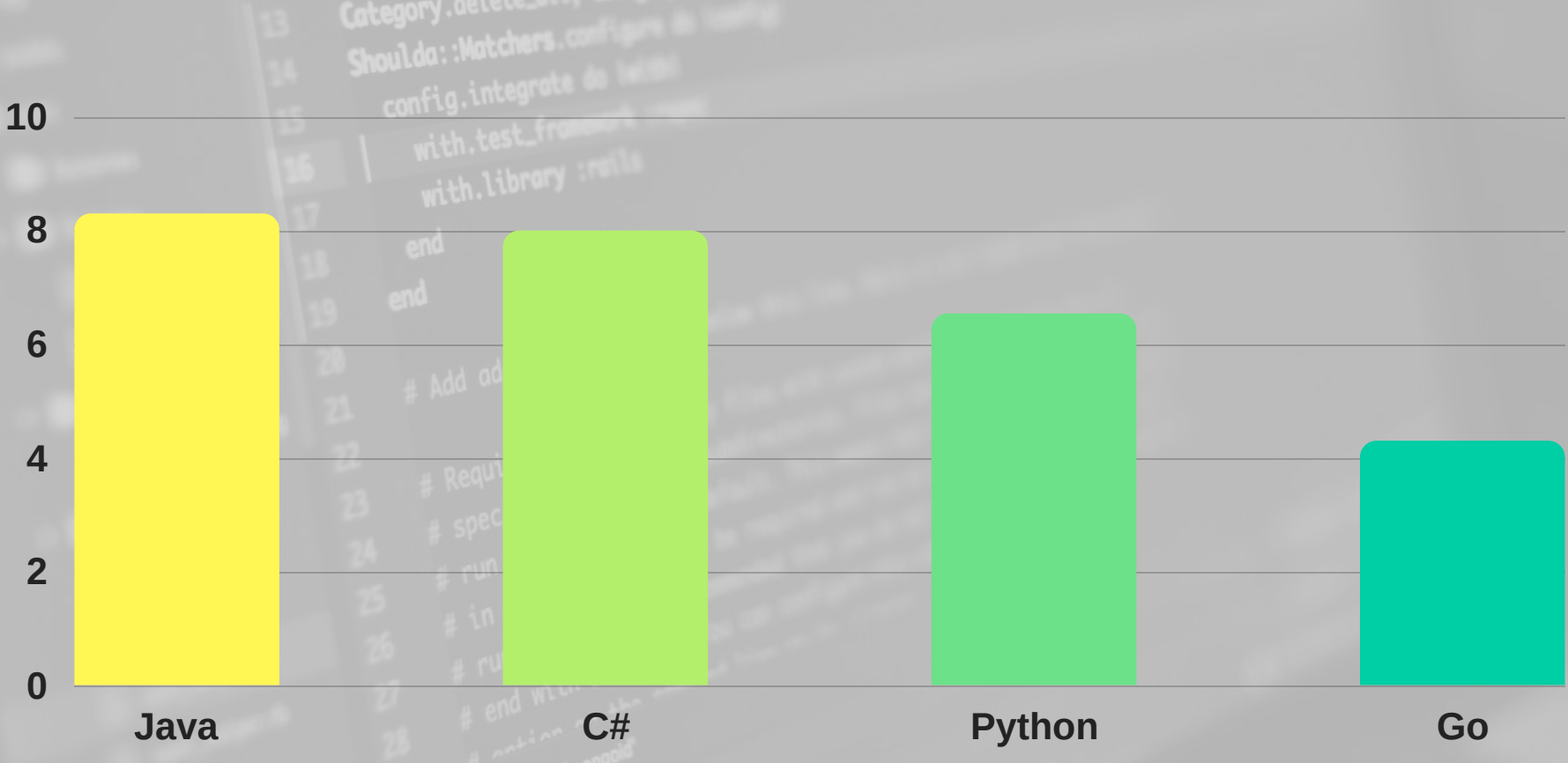

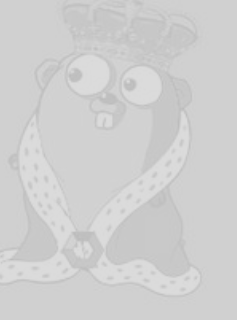

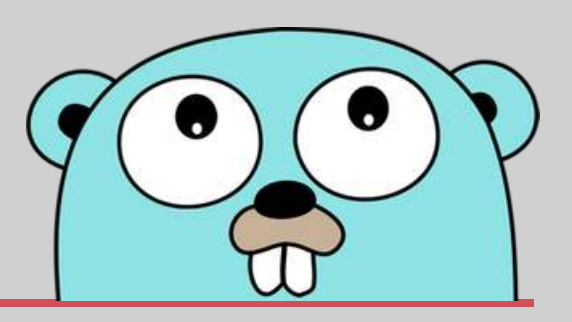

# QUAL UTILIZAR?

# **Golang**

- Além do desempenho para carga de dados
- Programação concorrente/paralela nativa
- Desempenho (Baseado em C \o/)
- Multiplataforma
- Open Source
- Facilmente escalável
- Simples!

# D E P E N D Ê N C I A S P A R A C A R G A D O S D A D O S

- database/sql
- github.com/lib/pq (Driver PostgreSQL)

## **EXTRA**

Para melhorar o tempo de carga é possivel ainda recorrer a

estruturas de Pool no PostgreSQL.

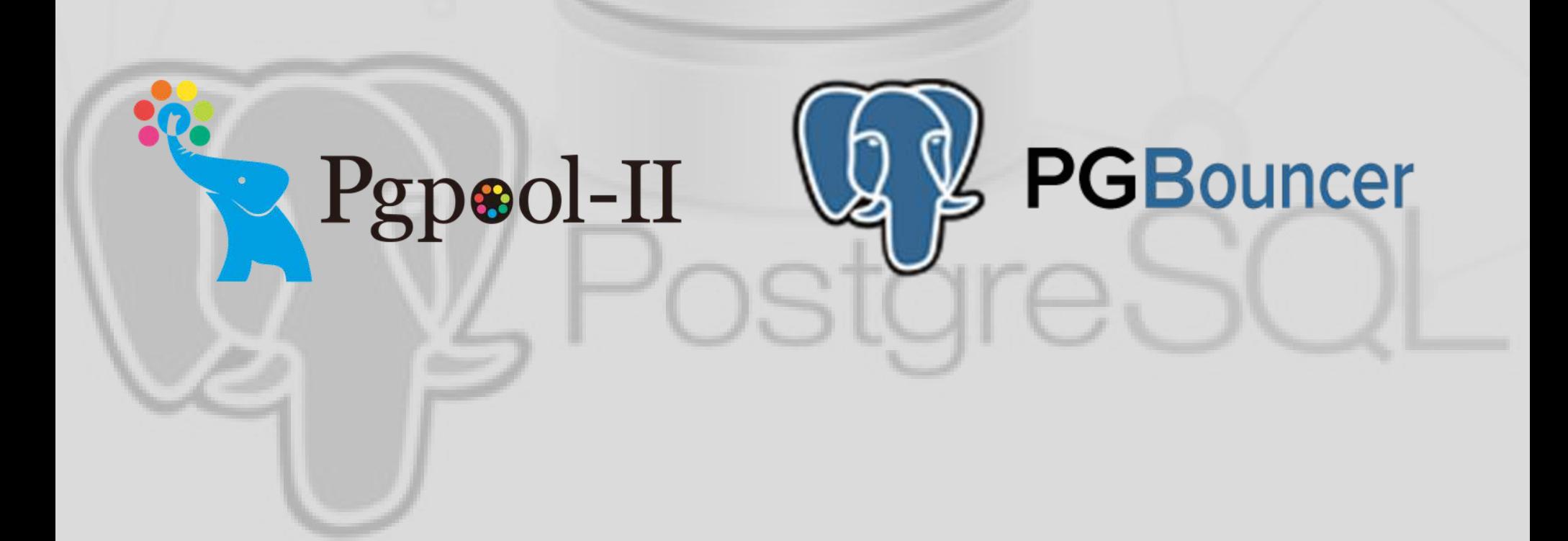

#### PROJETOS EM GO PARA BANCO

PGfutter - Carga de dados

https://github.com/lukasmartinelli/pgfutter

SQL Exporter - Geração de metricas do Postgres para

Prometheus

https://github.com/justwatchcom/sql\_exporter

# OBRIGADO!

# M A R C E L O . K R U G E R @ N E O W A Y . C O M . B R M A R C E L O K R U G E R . C O M . B R

**VAGAS** H T T P S : / / J O B S . K E N O B Y . C O M / N E O W A Y /Neoway